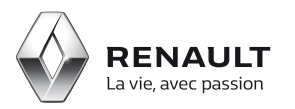

## Renault Z.E.

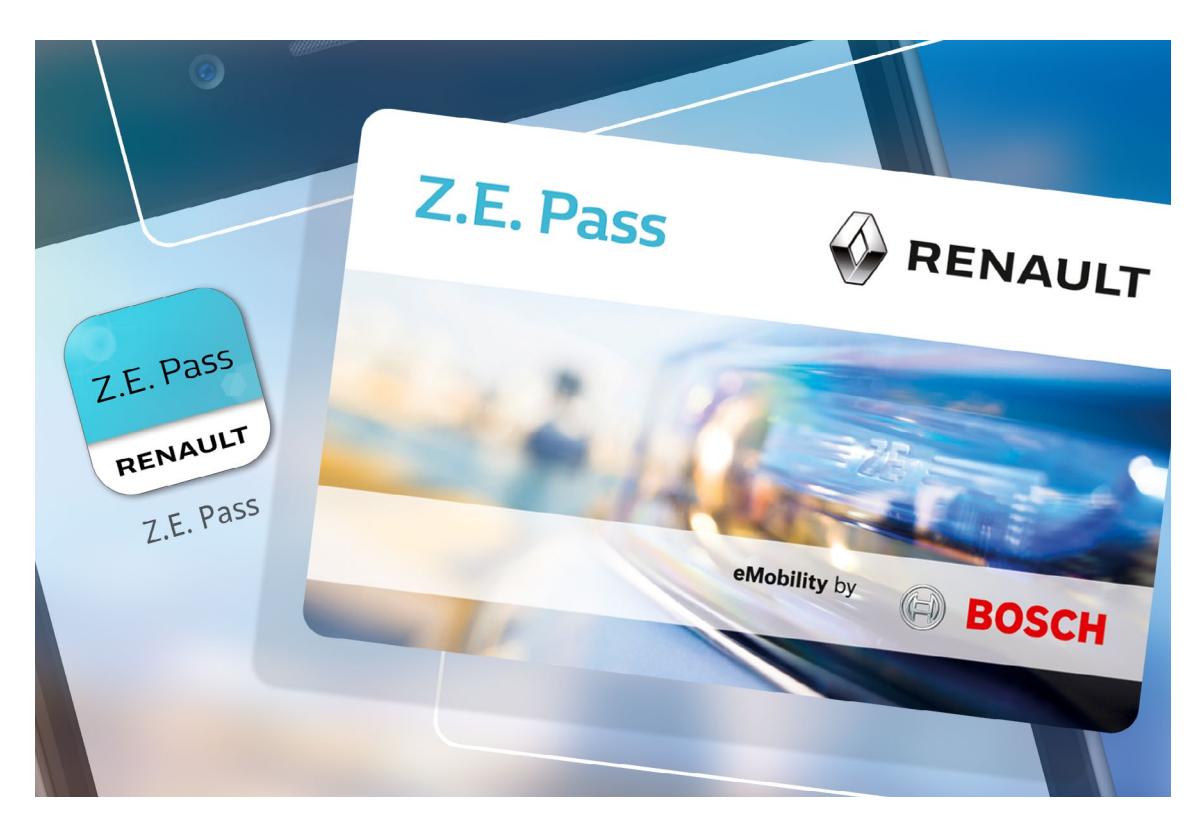

## Z.E. Pass

## <span id="page-1-0"></span>Sommaire

**[01](#page-2-0)** [Paramétrer et associer la carte et l'application](#page-2-0) **<sup>3</sup>**

**[02](#page-12-0)** [Utiliser l'application](#page-12-0) **13** 

**[03](#page-19-0)** [Lancer une recharge via l'application ou la carte](#page-19-0) **20**

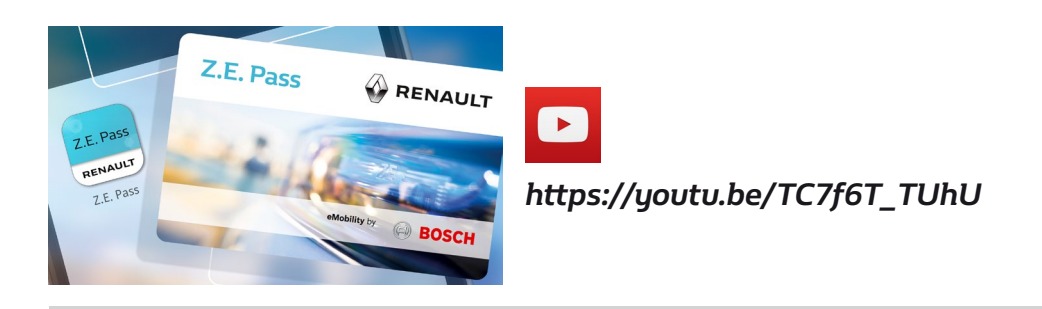

<span id="page-2-0"></span>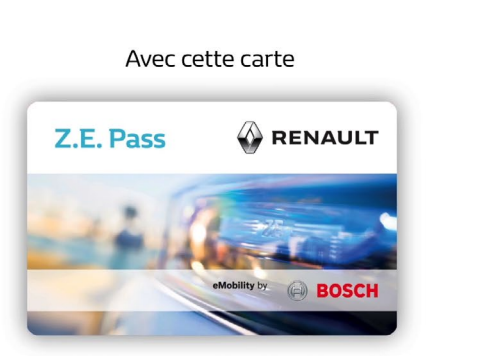

accédez aux bornes de recharge partout en Europe

et payez vos recharges facilement

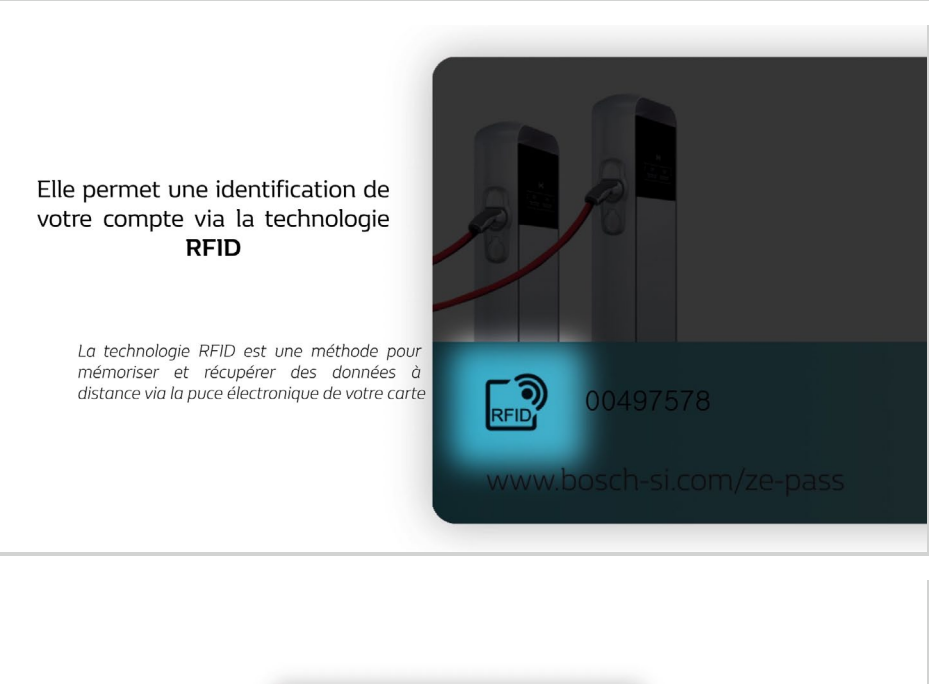

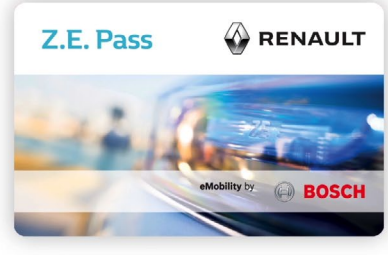

Associez-la simplement avec votre application smartphone Z.E. Pass pour l'activer

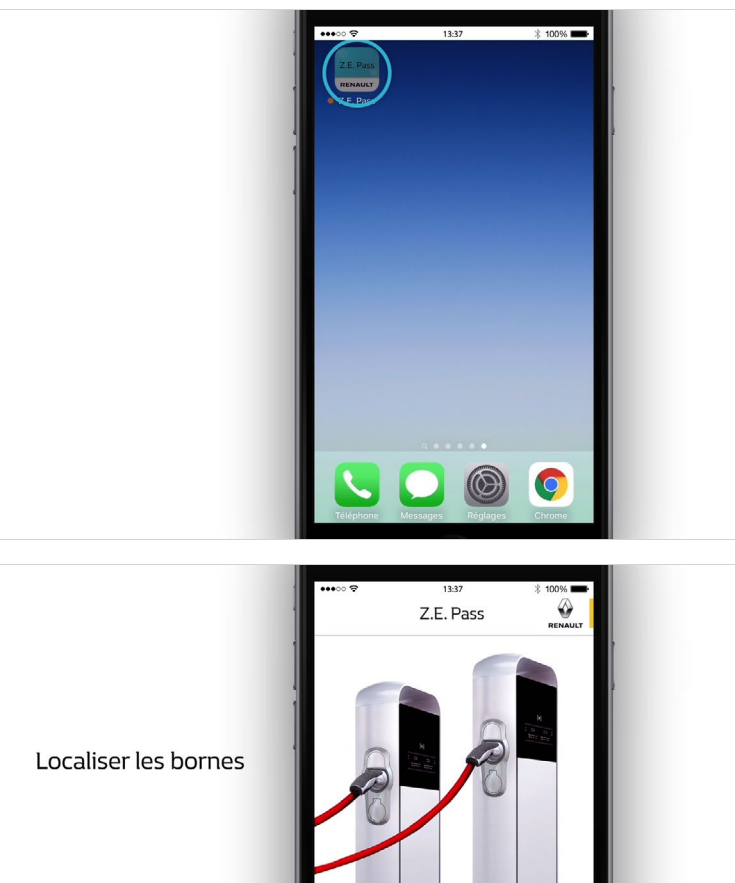

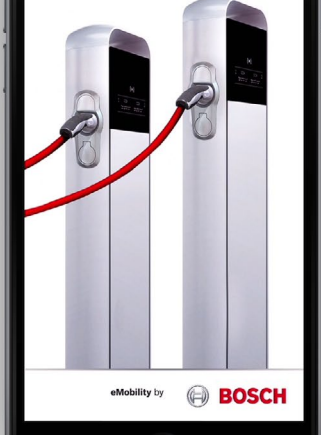

Payer votre recharge

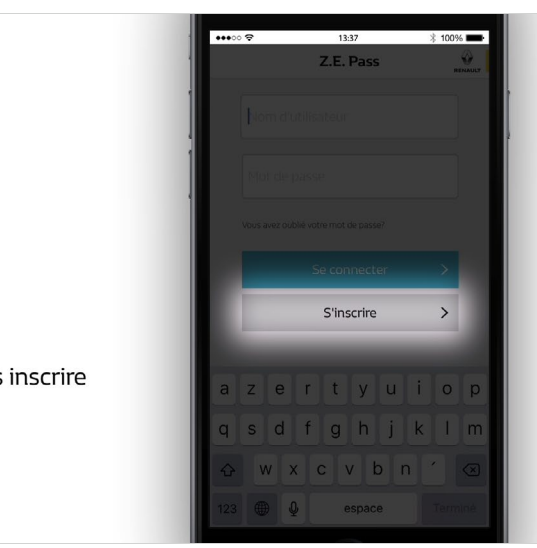

Commencez par vous inscrire

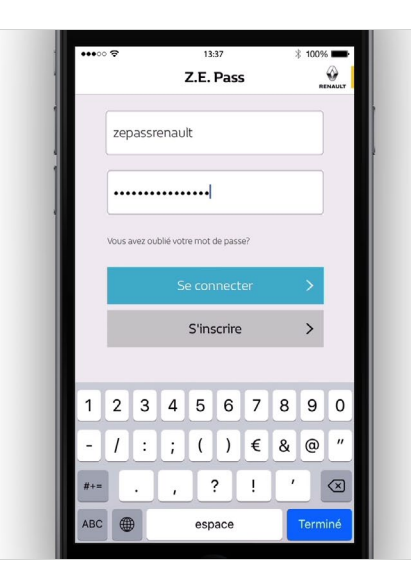

Une fois inscrit, connectez-vous !

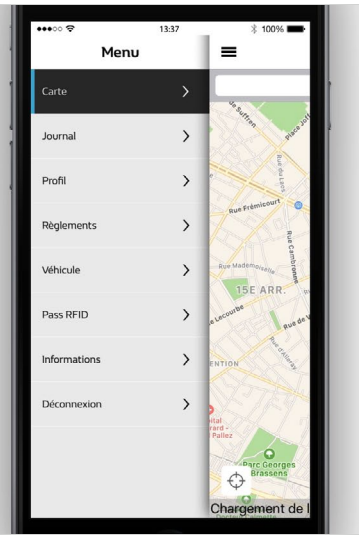

Le menu concentre toutes les fonctionnalités

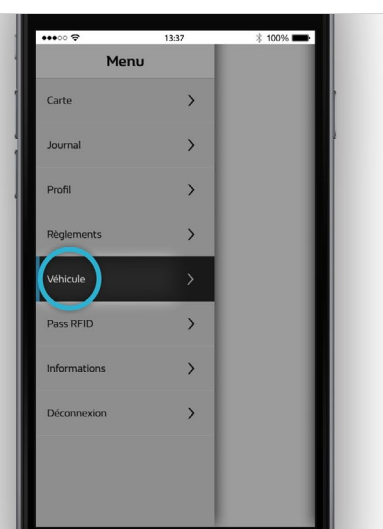

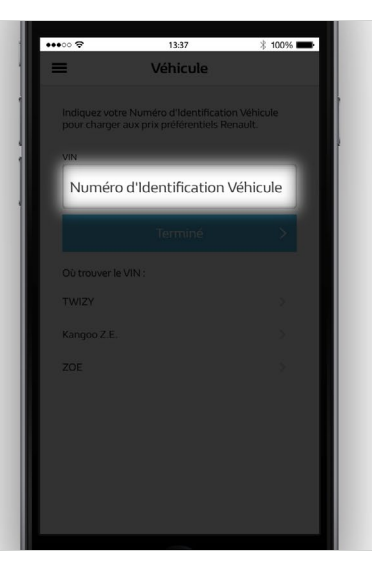

Pour bénéficier des prix de charge<br>préférentiels Renault, entrez le n° de série de votre véhicule

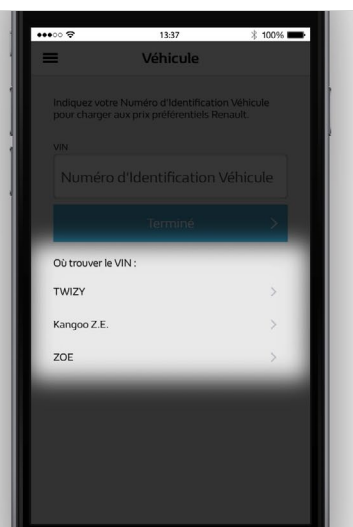

Retrouvez plus facilement ce n° de série en sélectionnant votre véhicule

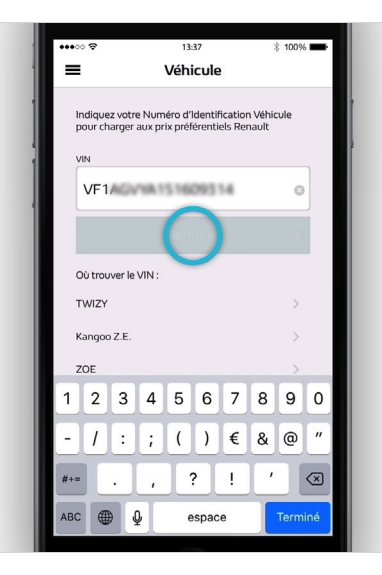

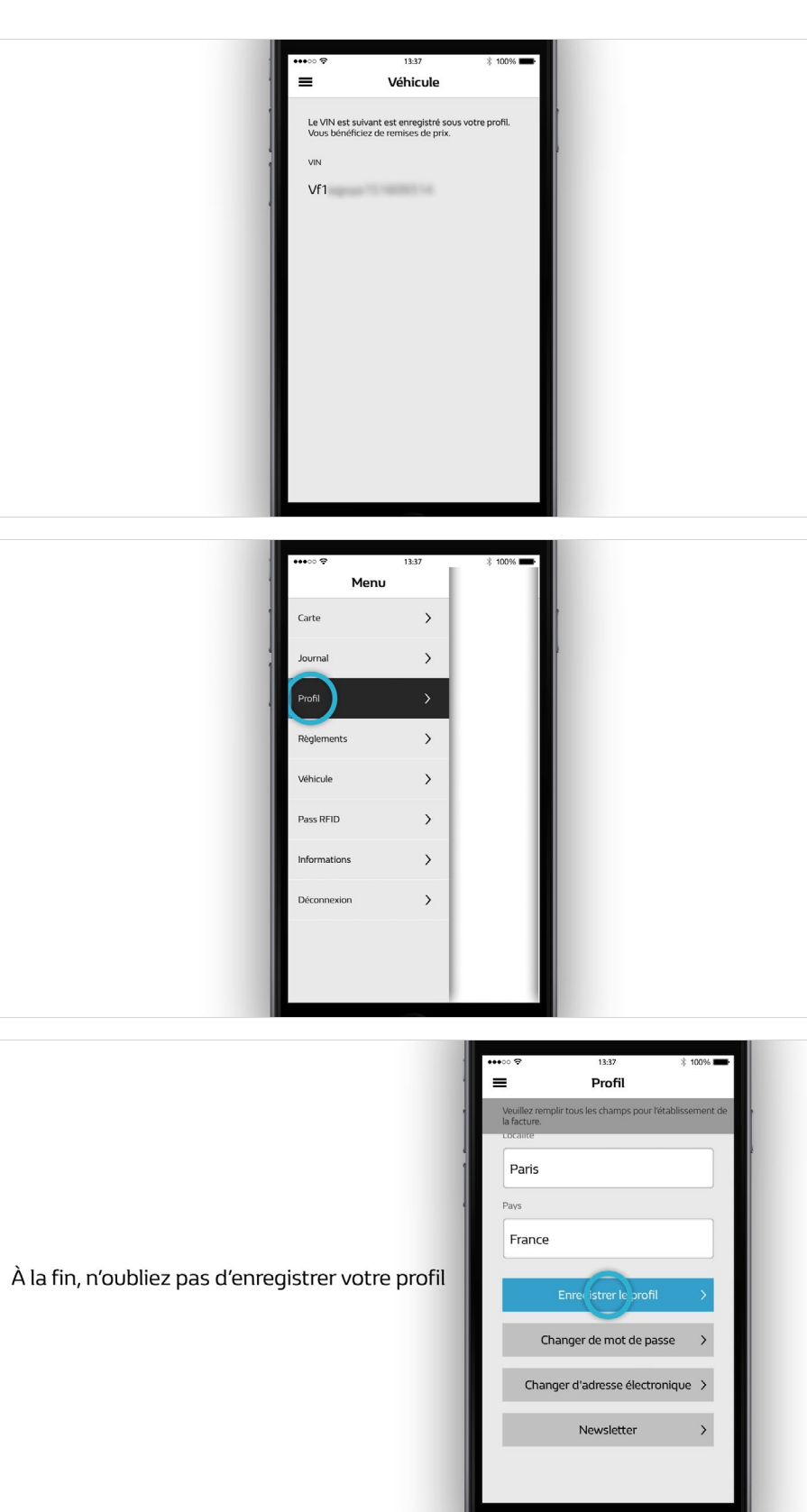

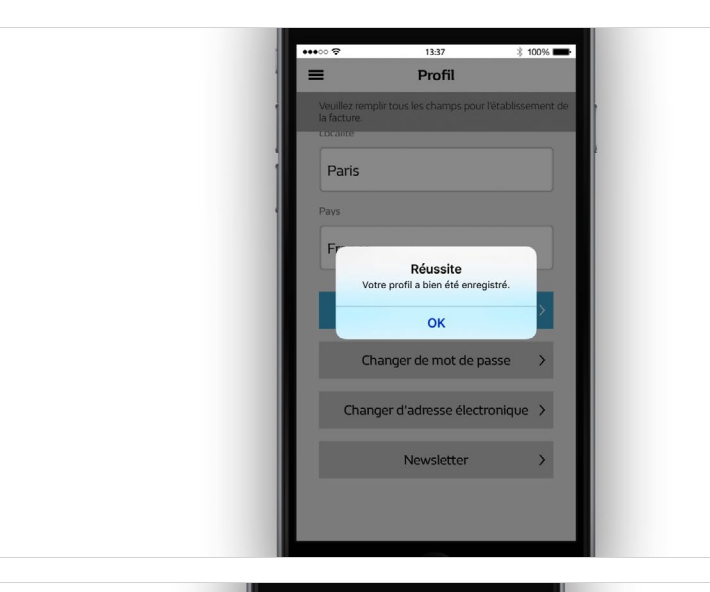

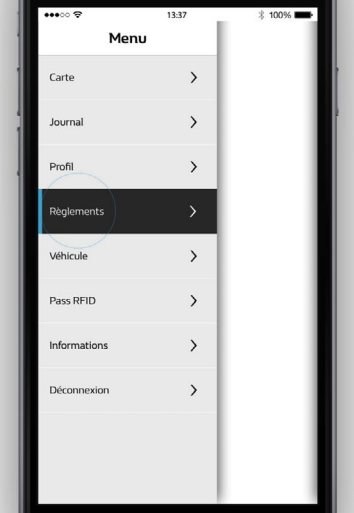

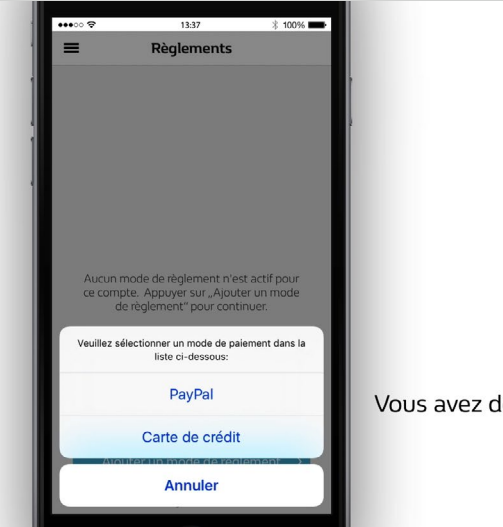

Vous avez deux modes de paiement possible

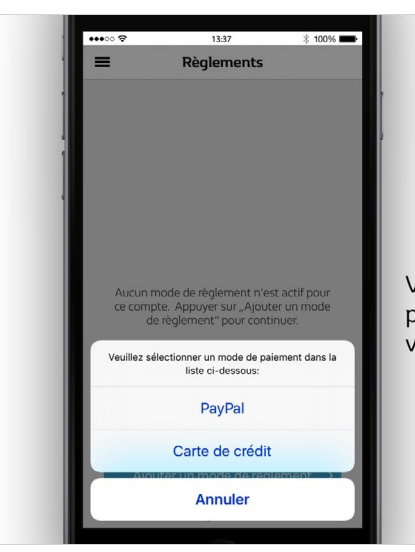

Vous devez ajouter au moins un moyen de paiement pour accéder aux bornes et payer vos recharges.

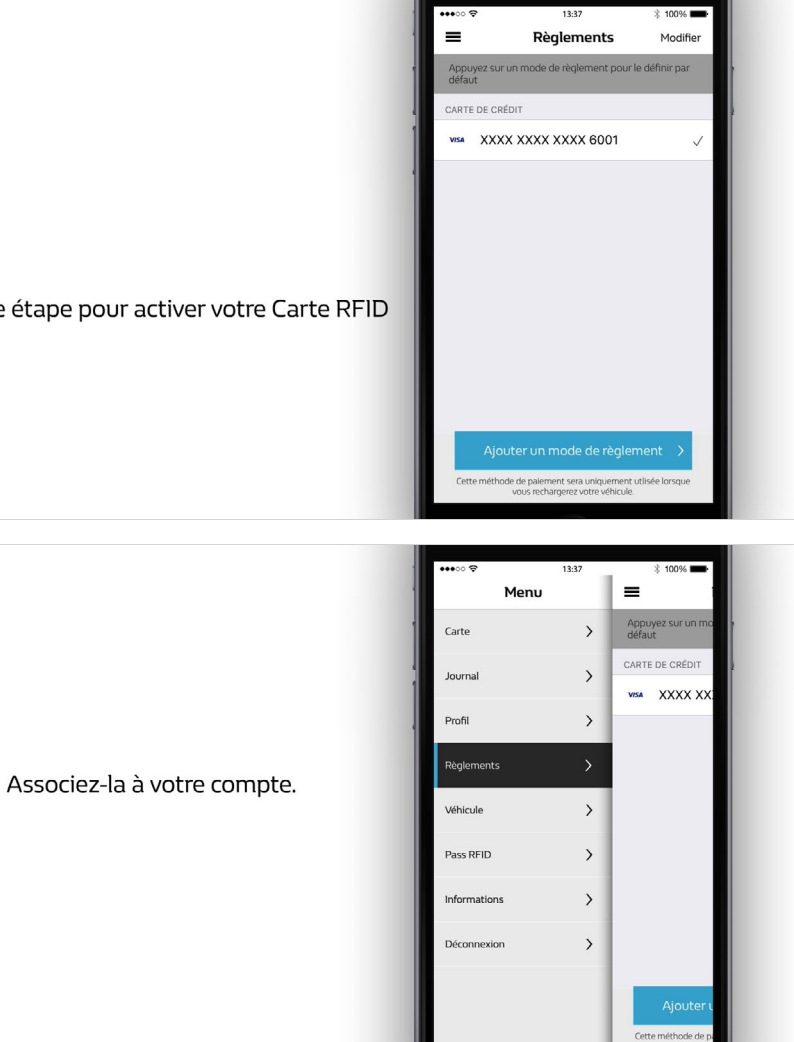

Dernière étape pour activer votre Carte RFID

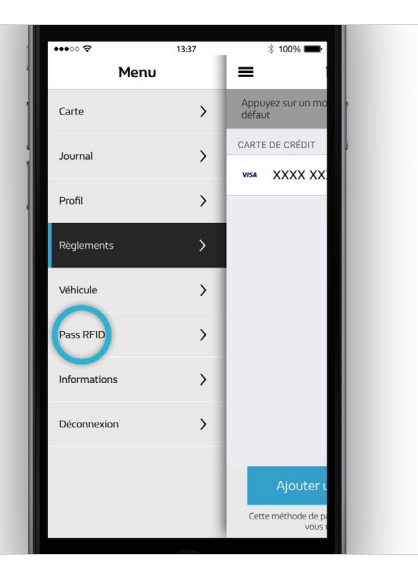

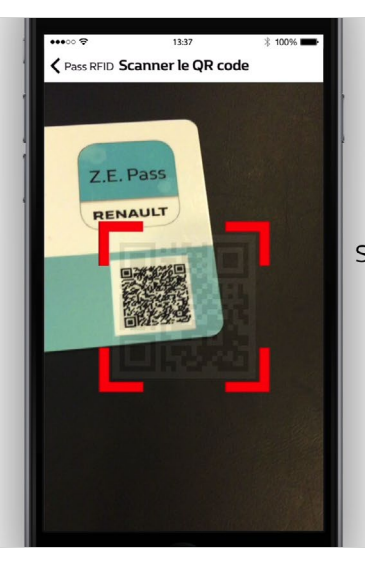

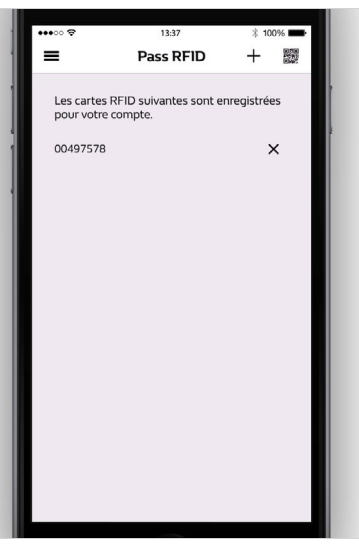

Scannez le QR code au dos de votre Carte RFID

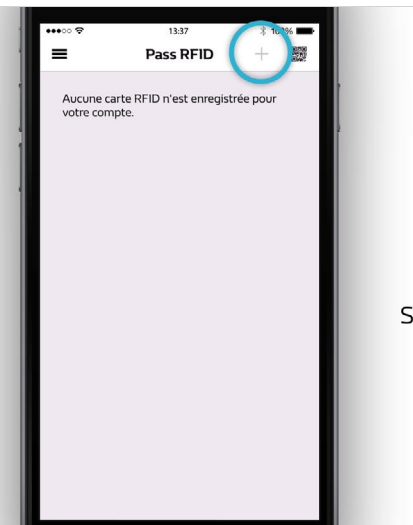

Si vous préférez une saisie manuelle...

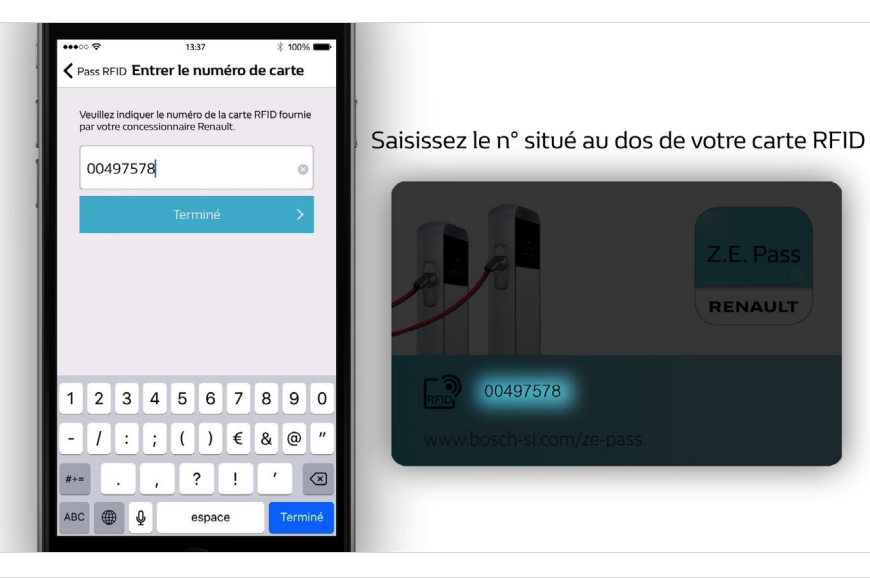

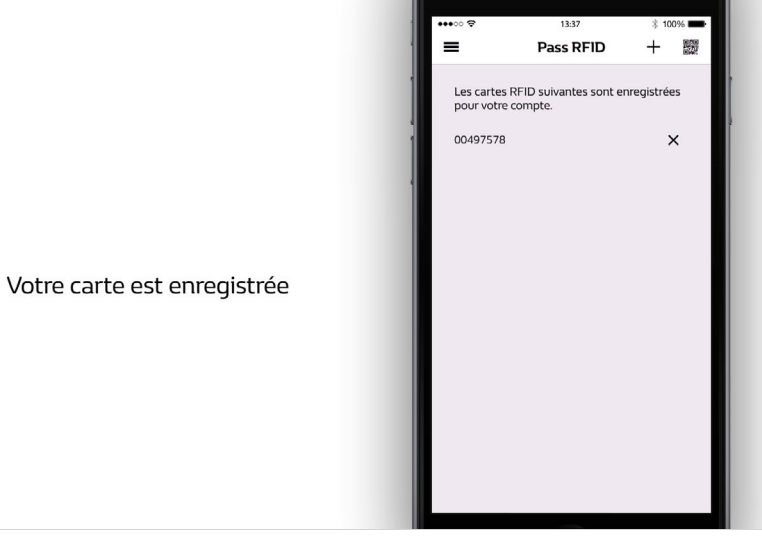

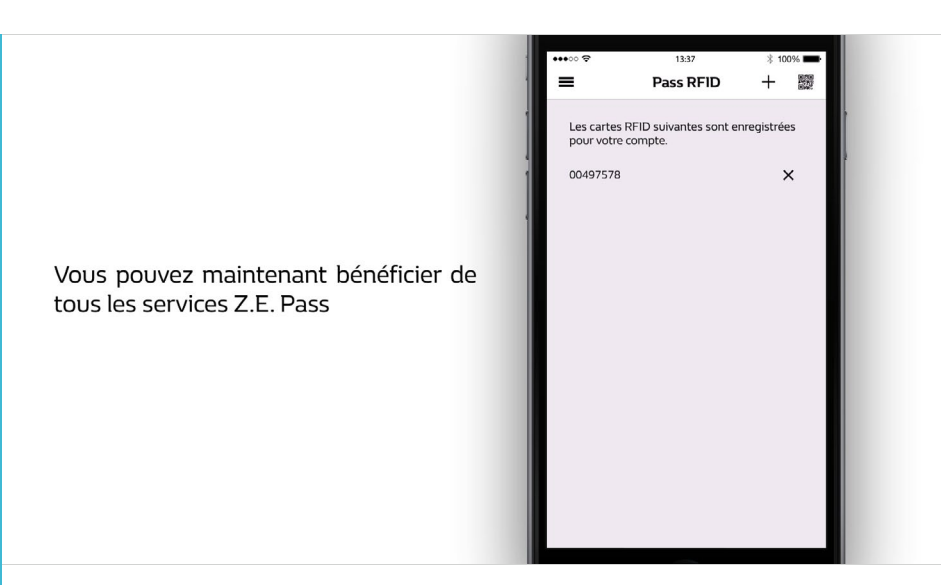

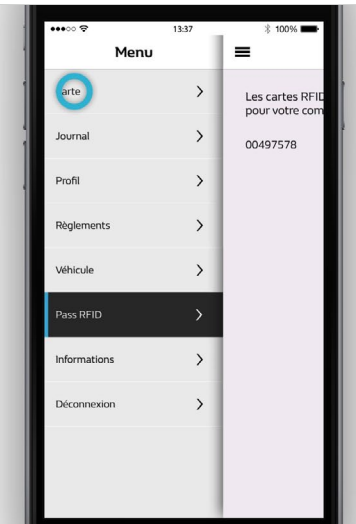

Z.E. Pass est configuré.

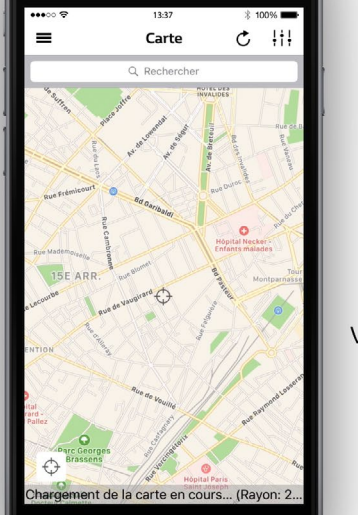

Vous pouvez maintenant l'utiliser

<span id="page-12-0"></span>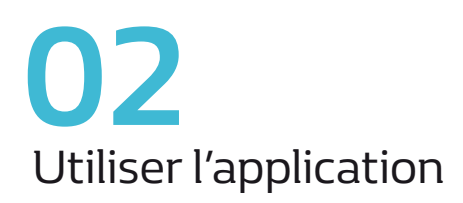

Après avoir paramétré l'application<br>et activé votre Z.E. Pass

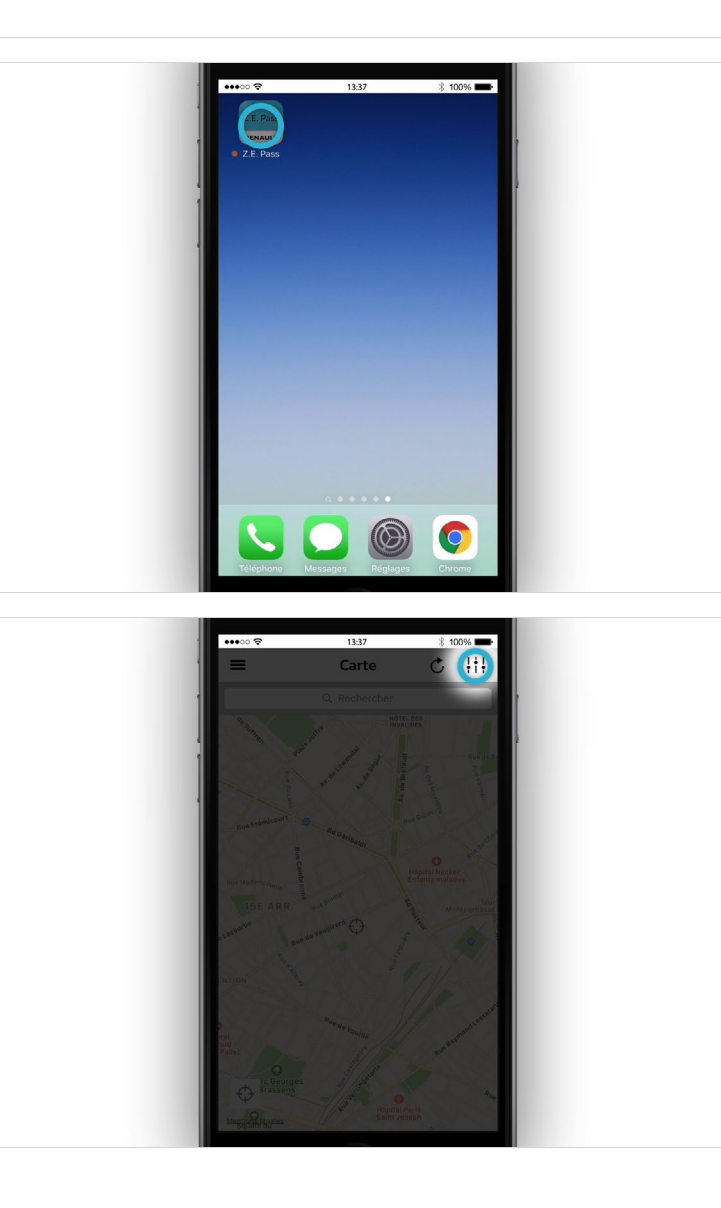

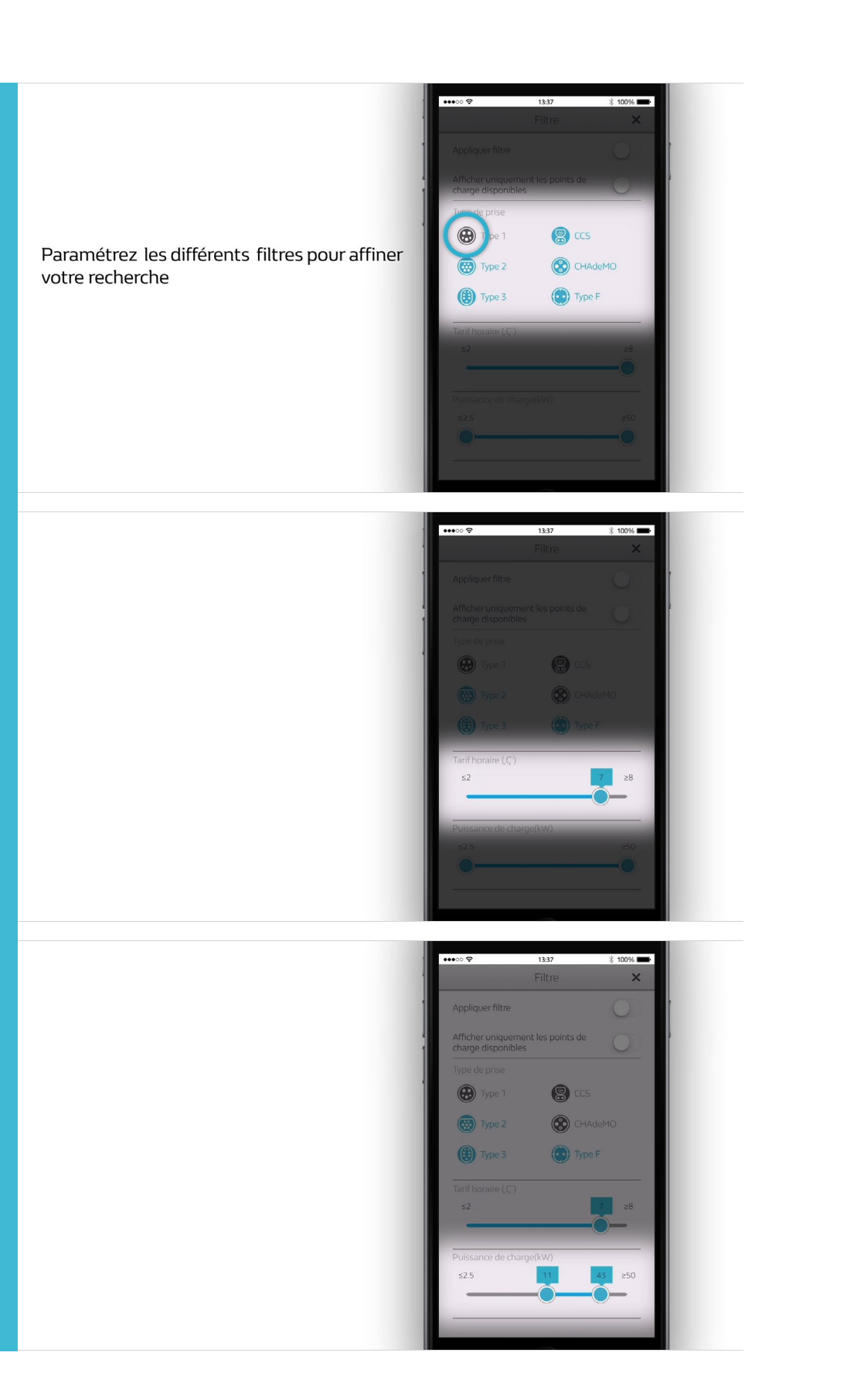

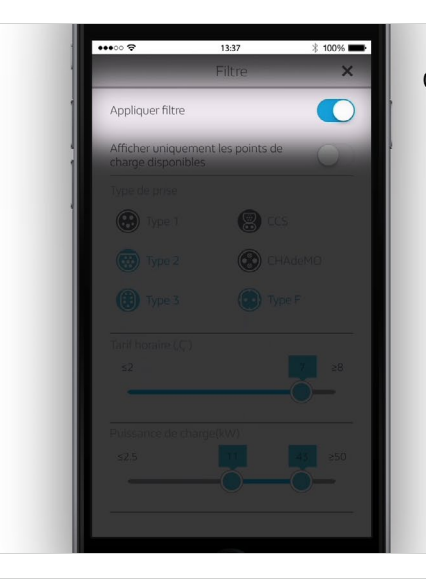

Cochez ici avant de fermer

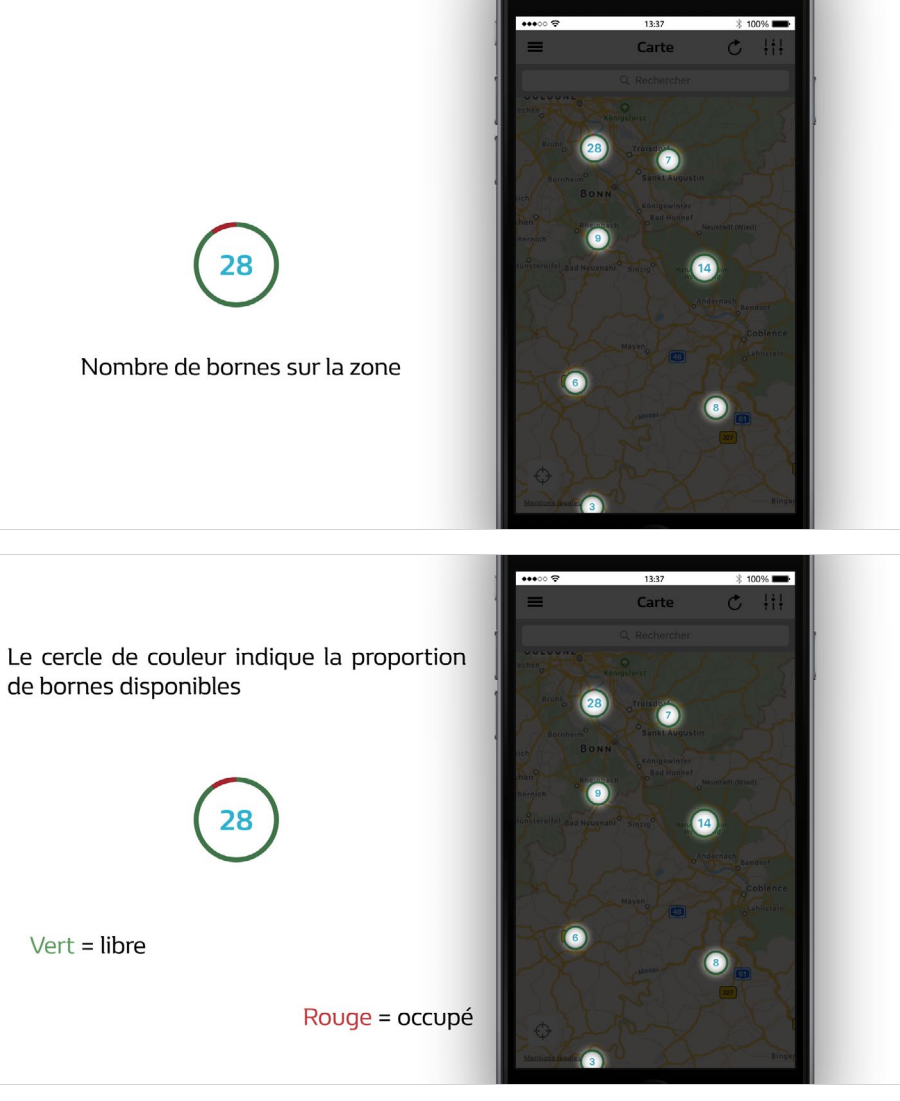

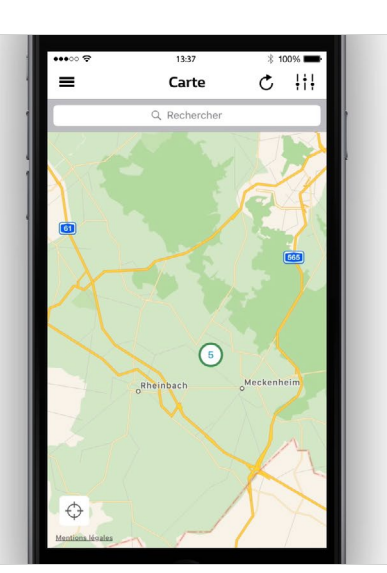

Zoomez pour une<br>vision plus précise

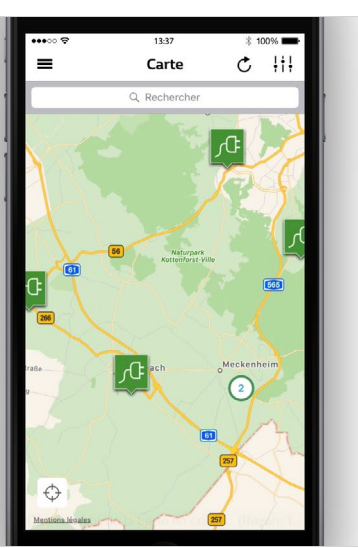

Zoomez pour une<br>vision plus précise

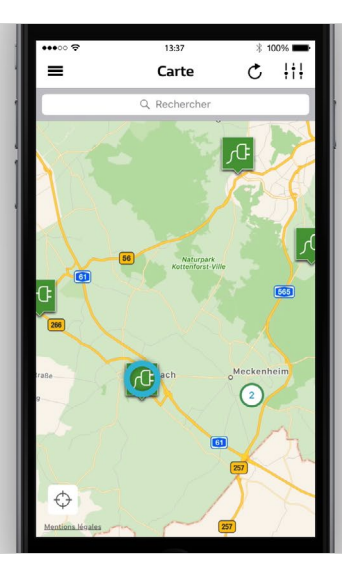

Choisissez une borne de recharge

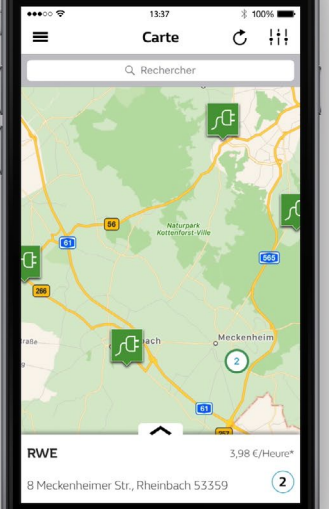

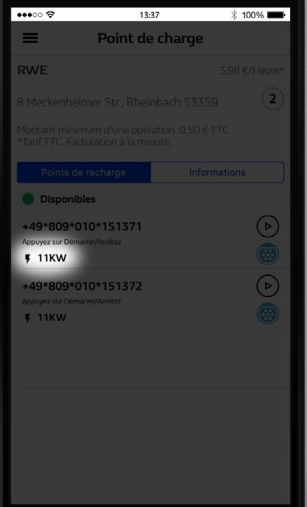

Les informations concernant ce point de charge apparaissent

Choisissez une borne de recharge

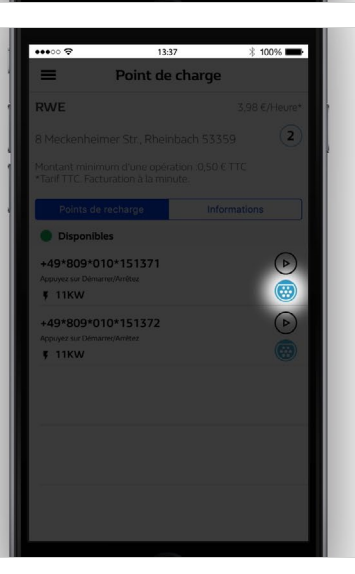

Les informations concernant ce point de charge apparaissent

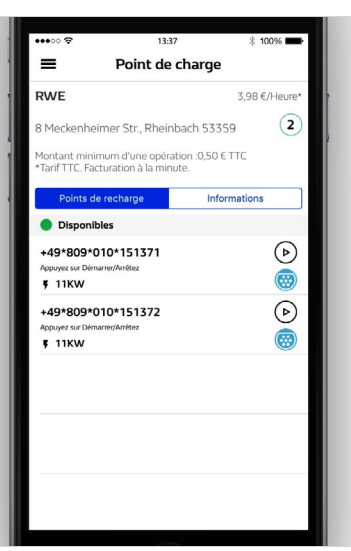

A Les prix de charge dépendent des<br>opérateurs et varient suivant les différentes stations

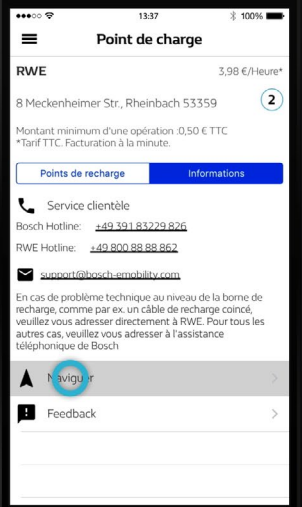

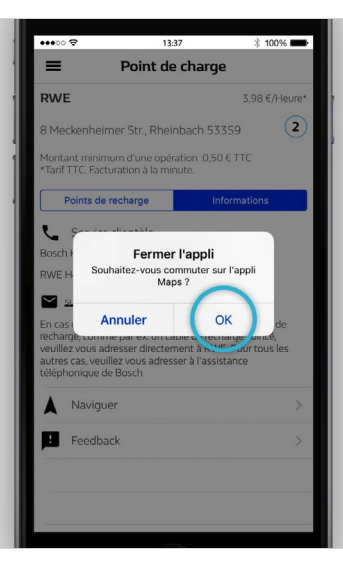

Laissez-vous guider jusqu'à la borne de<br>charge que vous avez sélectionnée...

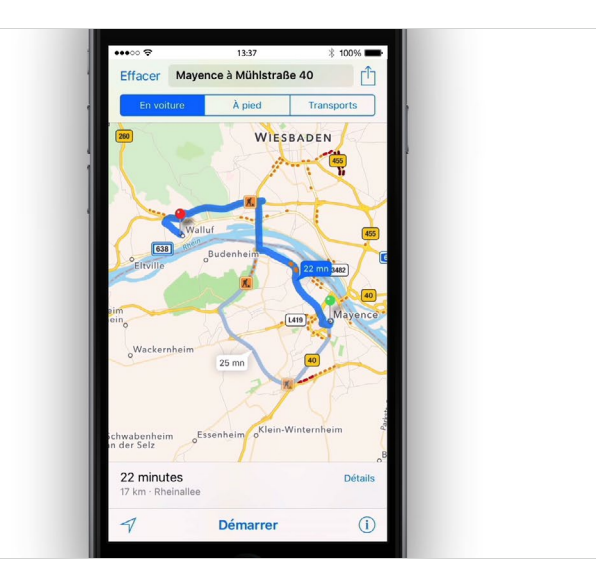

<span id="page-19-0"></span>**03** Lancer une recharge via l'application ou la carte

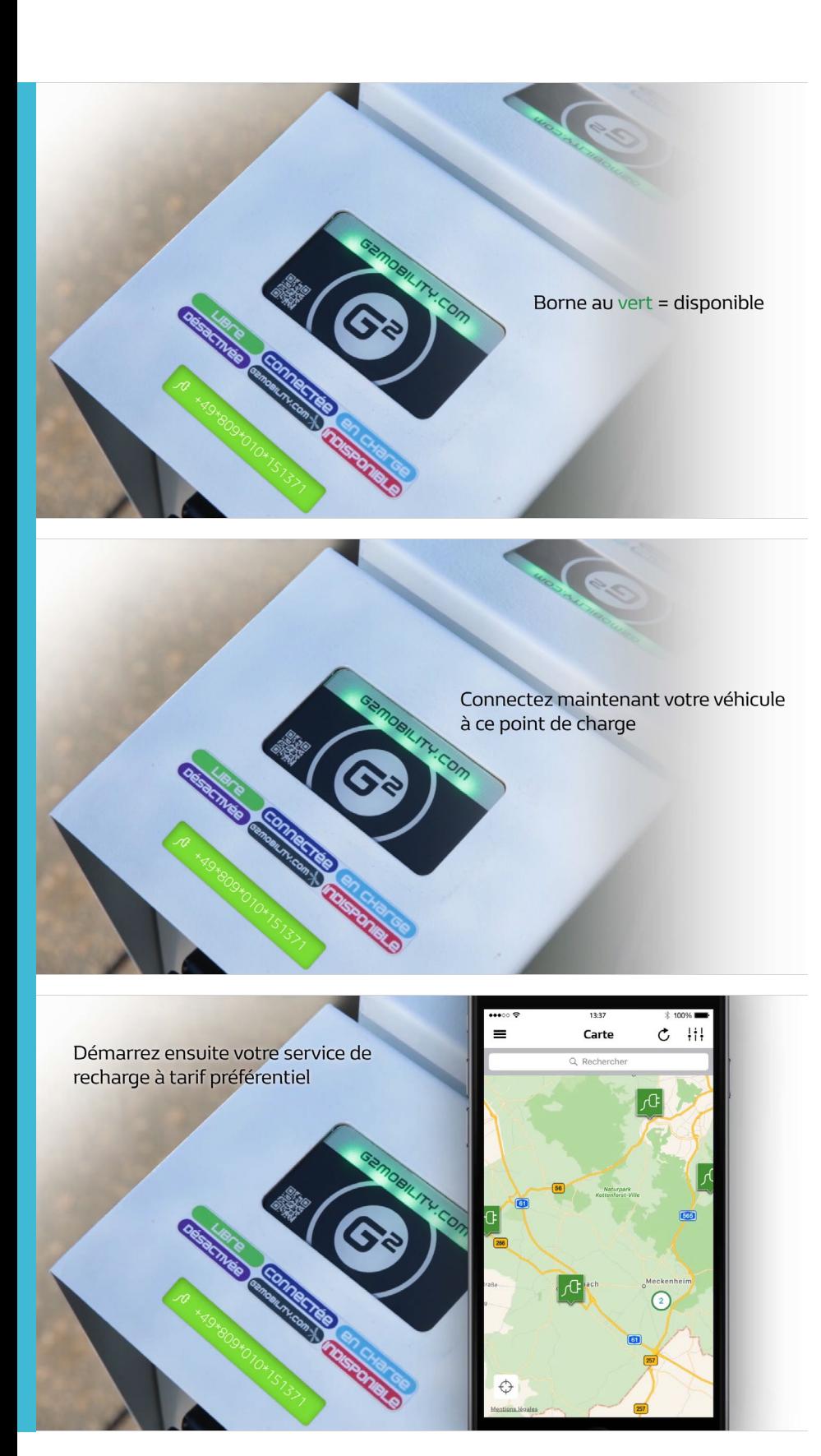

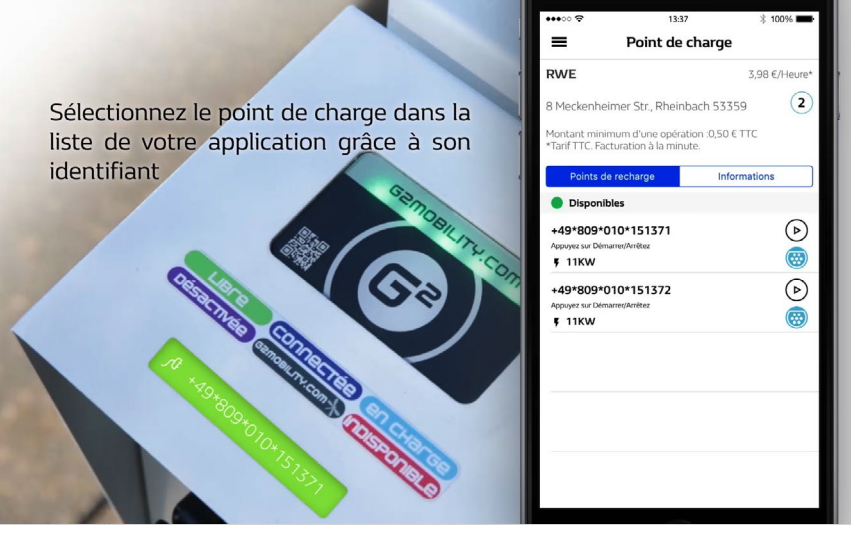

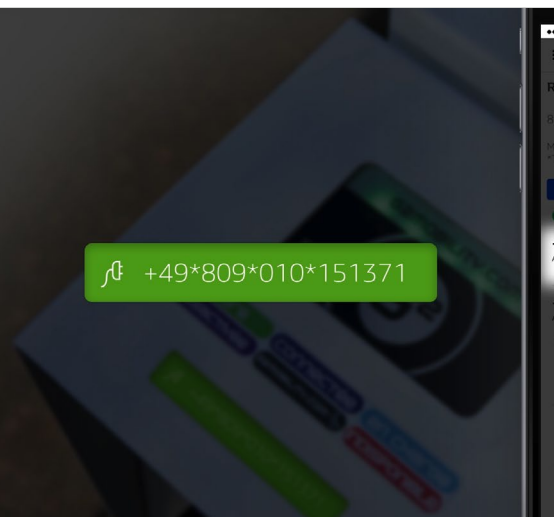

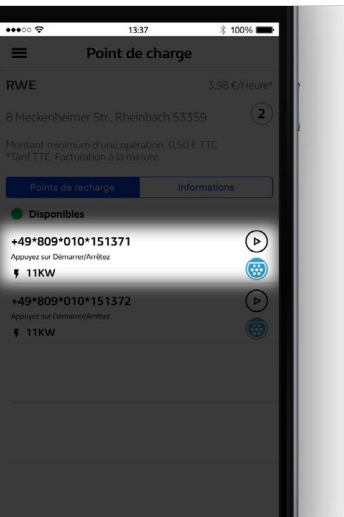

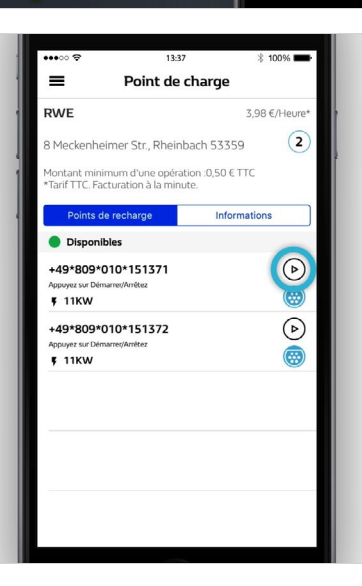

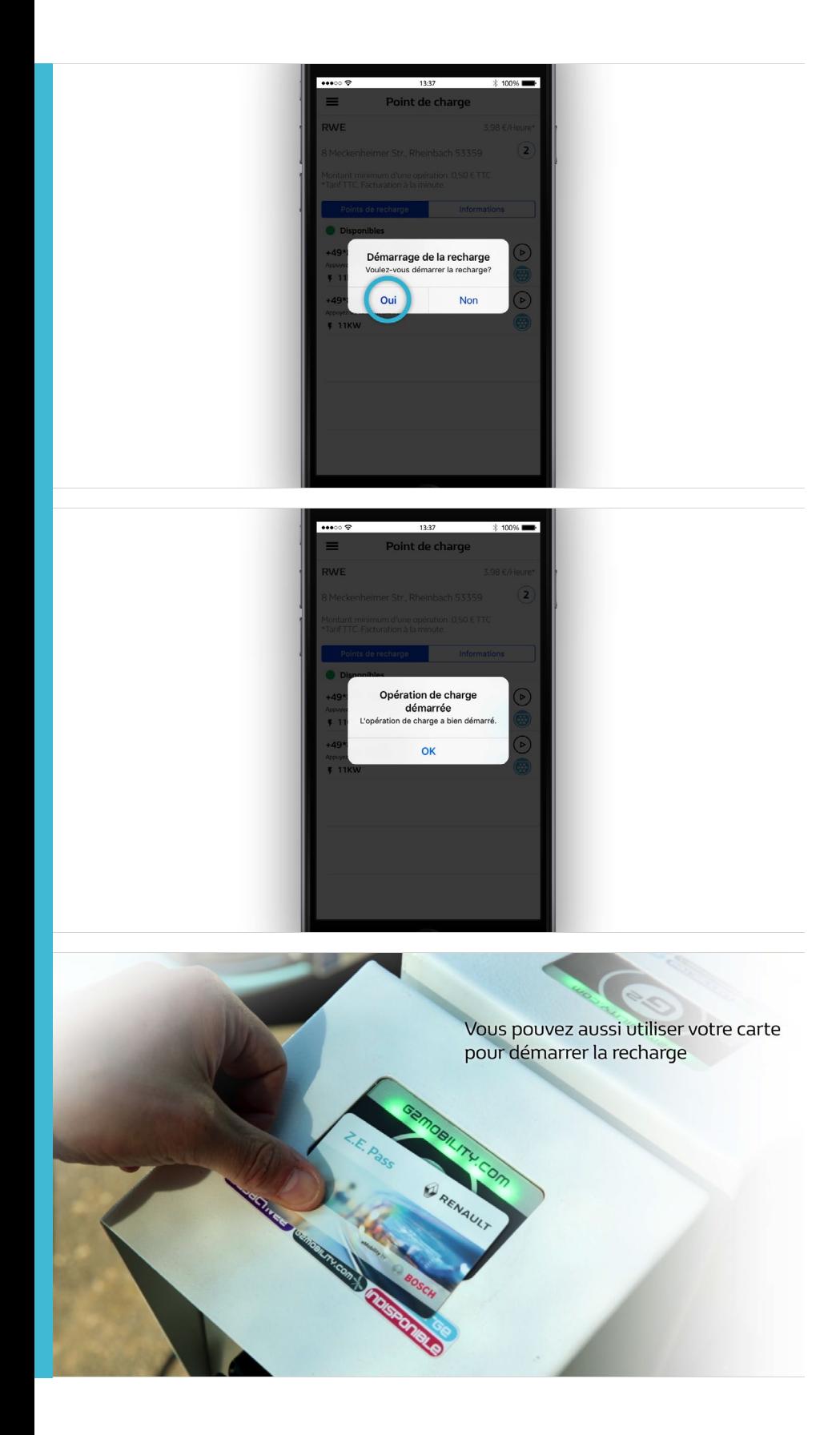

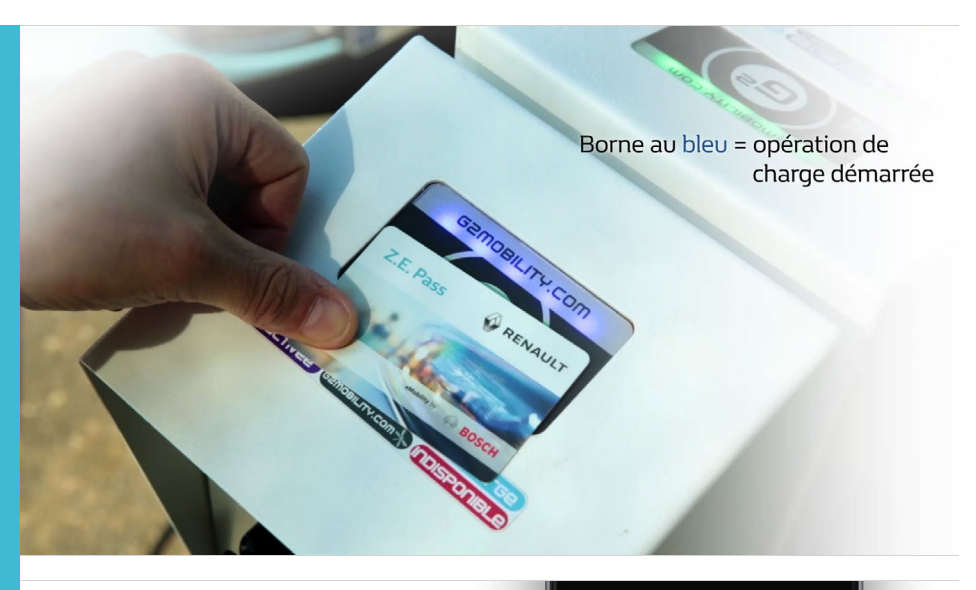

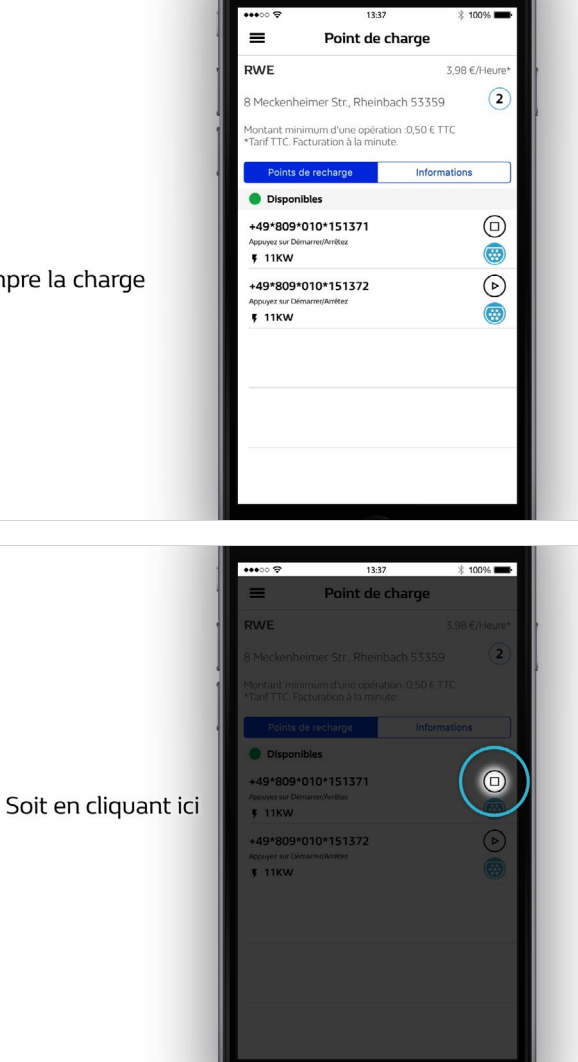

Vous pouvez interrompre la charge<br>de deux façons

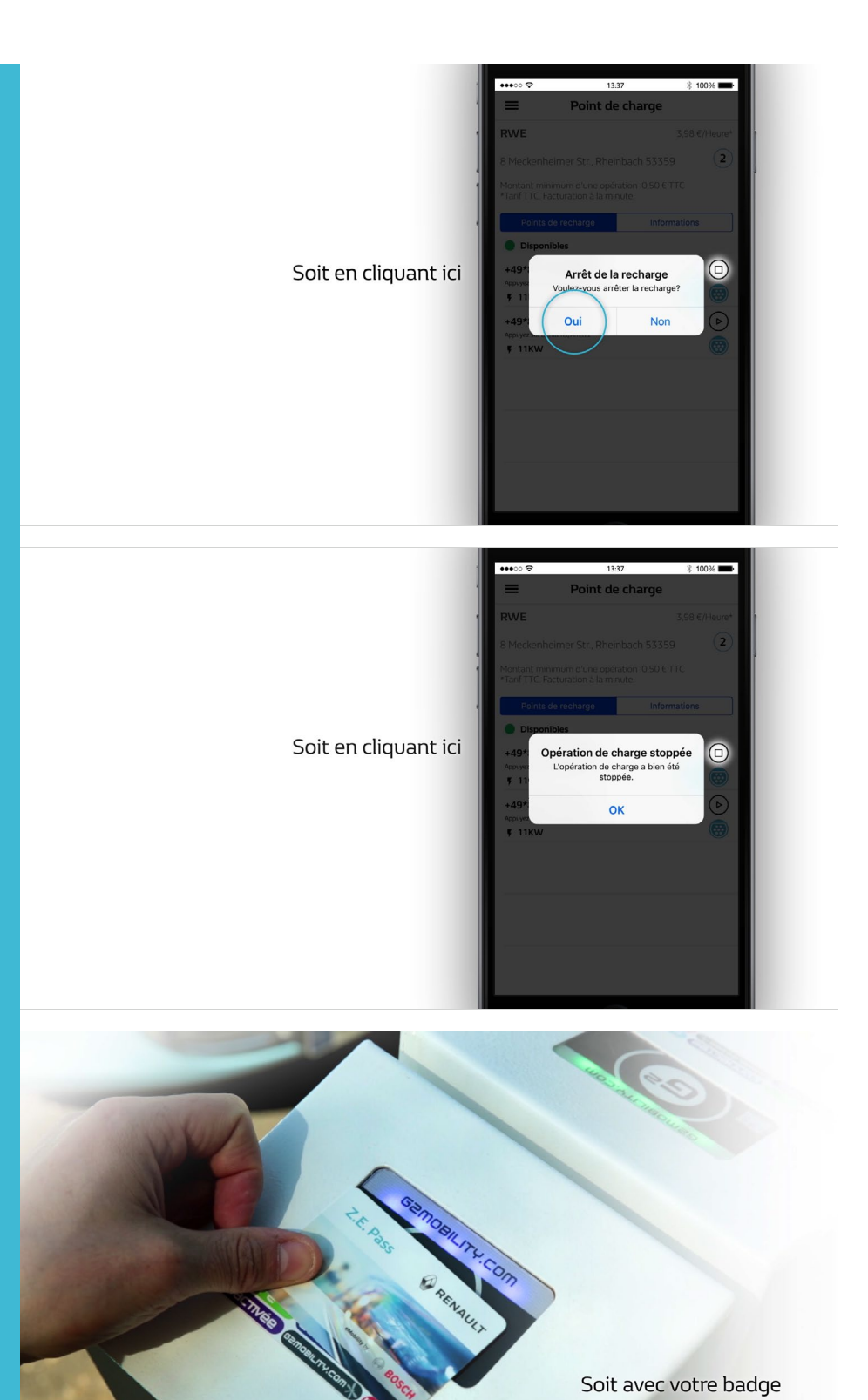

Soit avec votre badge

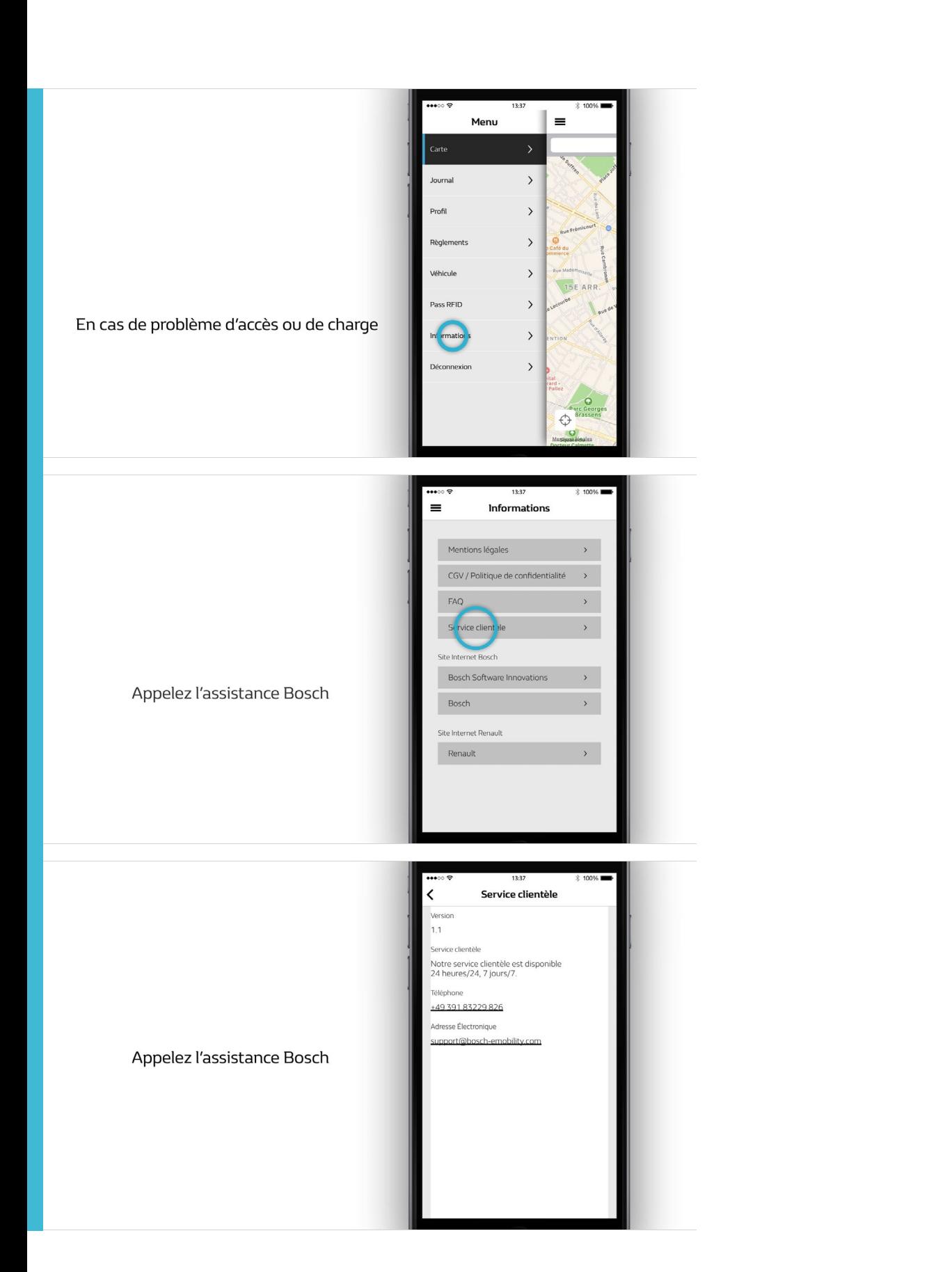

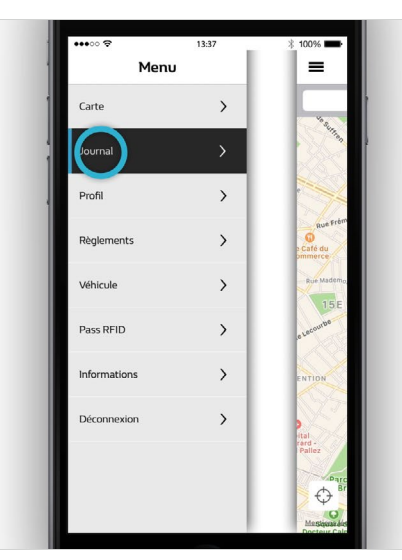

Pour avoir un aperçu de vos derniers<br>services de recharge

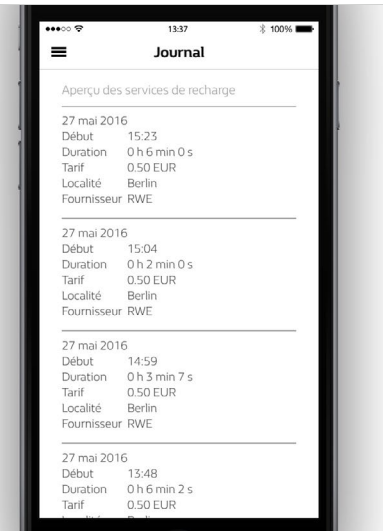